# ECE171A: Linear Control System Theory Lecture 5: Transfer Function

Nikolay Atanasov

[natanasov@ucsd.edu](mailto:natanasov@ucsd.edu)

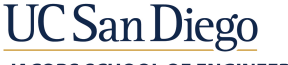

**JACOBS SCHOOL OF ENGINEERING Electrical and Computer Engineering** 

# LTI ODE Solution

▶ Consider the LTI ODE system:

$$
\dot{\mathbf{x}} = \mathbf{A}\mathbf{x} + \mathbf{B}\mathbf{u}, \qquad \mathbf{x}(t_0) = \mathbf{x}_0
$$

$$
\mathbf{y} = \mathbf{C}\mathbf{x} + \mathbf{D}\mathbf{u}
$$

 $\blacktriangleright$  The system output satisfies the **convolution equation**:

$$
\mathbf{y}(t) = \mathbf{C}e^{\mathbf{A}(t-t_0)}\mathbf{x}_0 + \int_{t_0}^t \mathbf{C}e^{\mathbf{A}(t-\tau)}\mathbf{B}\mathbf{u}(\tau)d\tau + \mathbf{D}\mathbf{u}(t)
$$

#### Observations:

- $\triangleright$  Using the convolution equation directly for control design can be challenging
- A simpler relationship between  $u(t)$  and  $y(t)$  can be obtained by transforming the LTI ODE from the time domain to the complex domain using a Laplace transform

## Laplace Transform

The Laplace transform  $\mathcal L$  maps a real function  $f : \mathbb{R}_{\geq 0} \to \mathbb{R}$  to a complex function  $F: \mathbb{C} \mapsto \mathbb{C}$ :

$$
F(s) = \mathcal{L}\left\{f(t)\right\} = \int_0^\infty f(t)e^{-st}dt
$$

 $\triangleright$  The Laplace transform  $\mathcal L$  converts an LTI ODE in the time domain into a linear algebraic equation in the complex domain

 $\blacktriangleright$  Example:

$$
\ddot{y}(t) + y(t) = 0 \qquad \xrightarrow{\mathcal{L}} \quad s^2 Y(s) - sy(0) - \dot{y}(0) + Y(s) = 0
$$
\n
$$
\downarrow
$$
\n
$$
y(t) = y(0)\cos(t) + \dot{y}(0)\sin(t) \qquad \xleftarrow{\mathcal{L}^{-1}} \quad Y(s) = \frac{sy(0) + \dot{y}(0)}{s^2 + 1}
$$

# **Outline**

[Complex Numbers and Rational Functions](#page-4-0)

[Polynomial and Rational Functions in MATLAB](#page-15-0)

[Laplace Transform](#page-18-0)

[Transfer Function](#page-36-0)

# <span id="page-4-0"></span>**Outline**

#### [Complex Numbers and Rational Functions](#page-4-0)

[Polynomial and Rational Functions in MATLAB](#page-15-0)

[Laplace Transform](#page-18-0)

[Transfer Function](#page-36-0)

#### Complex Numbers C

- $\blacktriangleright$  The space of real numbers is denoted by  $\mathbb R$
- $\blacktriangleright$  The space of complex numbers is denoted by  $\mathbb C$
- $\blacktriangleright$  A complex number has the form:

$$
s=\sigma+j\omega,
$$

where  $\sigma, \omega \in \mathbb{R}$  and  $j = \sqrt{-1}$ 

- **In Cartesian coordinates:**  $s = \sigma + i\omega$ 
	- In The real part of s is Re(s) =  $\sigma$
	- In The imaginary part of s is  $Im(s) = \omega$
- Polar coordinates:  $s = re^{j\theta} = r(cos(\theta) + j sin(\theta))$ 
	- The magnitude of s is  $|s| = r = \sqrt{\sigma^2 + \omega^2}$
	- The phase of s is  $arg(s) = \underline{s} = \theta = \text{atan2}(\omega, \sigma)$
- The complex conjugate of  $s = \sigma + j\omega$  is  $s^* = \sigma j\omega$

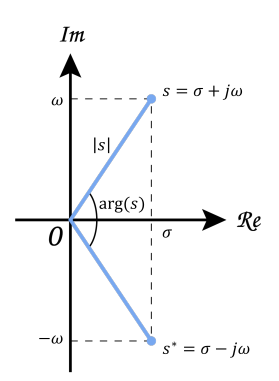

#### Complex Polynomial

A complex polynomial of order n is a function  $a: \mathbb{C} \mapsto \mathbb{C}$ :

$$
a(s) = a_n s^n + a_{n-1} s^{n-1} + \ldots + a_2 s^2 + a_1 s + a_0
$$

where  $a_0, a_1, \ldots, a_n \in \mathbb{C}$  are constants.

A root of a complex polynomial  $a(s)$  is a number  $\lambda \in \mathbb{C}$  such that:

 $a(\lambda) = 0$ 

A root  $\lambda$  of **multiplicity** m of a complex polynomial  $a(s)$  satisfies:

$$
\lim_{s\to\lambda}\frac{a(s)}{(s-\lambda)^m}<\infty
$$

**Fundamental theorem of algebra:** a complex polynomial  $a(s)$  of degree n has exactly *n* roots, counting multiplicities, and can be factorized as:

$$
a(s) = a_n s^n + \ldots + a_0 = a_n (s - \lambda_1) \cdots (s - \lambda_n)
$$

where  $\lambda_1, \ldots, \lambda_n$  are the *n* roots of  $a(s)$ 

#### Complex Polynomial with Real Coefficients

 $\triangleright$  A complex polynomial of order *n* with real coefficients is a function:

$$
a(s) = a_n s^n + a_{n-1} s^{n-1} + \ldots + a_2 s^2 + a_1 s + a_0
$$

where  $a_0, a_1, \ldots, a_n \in \mathbb{R}$  are constants.

- $\triangleright$  The roots of a complex polynomial with real coefficients are either real,  $\lambda = \sigma$ , or come in complex conjugate pairs,  $\lambda = \sigma \pm i\omega$ .
- $\triangleright$  Every complex polynomial with real coefficients can be factorized into polynomials of degree one or two:

$$
a(s) = a_n s^n + \ldots + a_0 = a_n \prod_{i=1}^{n_1} (s - \lambda_i) \prod_{k=1}^{n_2} (s^2 + 2\zeta_k \omega_k s + \omega_k^2)
$$

where  $n_1$  and  $n_2$  are the numbers of real roots and complex conjugate pairs.

 $\blacktriangleright$  Vieta's formulas relate the coefficients  $a_i$  to the roots  $\lambda_i$ :

$$
\sum_{i=1}^n \lambda_i = -\frac{a_{n-1}}{a_n} \qquad \prod_{i=1}^n \lambda_i = (-1)^n \frac{a_0}{a_n} \qquad \sum_{1 \leq i_1 < i_2 < \cdots < i_k \leq n} \prod_{j=1}^k \lambda_{i_j} = (-1)^k \frac{a_{n-k}}{a_n}
$$

#### Rational Function

A rational function  $F : \mathbb{C} \to \mathbb{C}$  is a ratio of complex polynomials:

$$
F(s) = \frac{b(s)}{a(s)} = \frac{b_m s^m + \ldots + b_1 s + b_0}{a_n s^n + \ldots + a_1 s + a_0}
$$

- $\blacktriangleright$  Rational functions remain rational functions under addition, subtraction, multiplication, division (except by 0)
- **I** The characteristic equation of a rational function  $F(s) = \frac{b(s)}{a(s)}$  is:

$$
a(s)=0
$$

- A zero  $z \in \mathbb{C}$  of a rational function  $F(s)$  is a root of the numerator:  $b(z) = 0$
- A pole  $p \in \mathbb{C}$  of a rational function  $F(s)$  is a root of the characteristic equation:  $a(p) = 0$

#### Pole-Zero Map

 $\triangleright$  The **pole-zero form** of a rational function  $F(s)$  is:

$$
F(s) = \frac{b_m s^m + \ldots + b_1 s + b_0}{a_n s^n + \ldots + a_1 s + a_0} = k \frac{(s - z_1) \cdots (s - z_m)}{(s - p_1) \cdots (s - p_n)}
$$

where  $k = b_m/a_n$ ,  $z_1, \ldots, z_m$  are the zeros of  $F(s)$ , and  $p_1, \ldots, p_n$  are the poles of  $F(s)$ 

A **pole-zero map** is a plot of the poles and zeros of  $F(s)$  in the s-domain: Example:  $F(s) = k \frac{(s+1.5)(s+1+2j)(s+1-2j)}{(s+1.5)(s+2.5)(s+1-2)}$  $(s + 2.5)(s - 2)(s - 1 - j)(s - 1 + j)$  $\begin{matrix} & & & \ & \circ & & \end{matrix}$  $\triangleright$   $\times$  = pole;  $\circ$  = zero;  $k$  = not available

#### Example: Zeros and Poles

Consider 
$$
F(s) = \frac{2s+1}{3s^2+2s+1}
$$

- ►  $F(s)$  has one zero:  $z = -\frac{1}{2}$
- The roots of a quadratic polynomial  $a(s) = a_2s^2 + a_1s + a_0$  are:

$$
s = \frac{-a_1 \pm \sqrt{a_1^2 - 4a_2a_0}}{2a_2}
$$

▶ F(s) has two conjugate poles:  $p_1 = -\frac{1}{3} + j\frac{\sqrt{2}}{3}$  and  $p_2 = -\frac{1}{3} - j\frac{\sqrt{2}}{3}$  $\blacktriangleright$  Pole-zero form of  $F(s)$ :

$$
F(s) = \frac{2(s-z)}{3(s-p_1)(s-p_2)}
$$

## Partial Fraction Expansion (no repeated poles)

 $\triangleright$  Assume that the rational function:

$$
F(s) = \frac{b(s)}{a(s)} = \frac{b_m s^m + \ldots + b_1 s + b_0}{a_n s^n + \ldots + a_1 s + a_0}
$$

is strictly proper  $(m < n)$  and has no repeated poles (all roots of  $a(s)$  have multiplicity one)

The residue  $r_i$  associated with pole  $p_i$  is:

$$
r_i=\lim_{s\to p_i}(s-p_i)F(s)
$$

 $\blacktriangleright$  The partial fraction expansion of  $F(s)$  is:

$$
F(s)=\frac{r_1}{s-p_1}+\cdots+\frac{r_n}{s-p_n}
$$

where  $p_1, \ldots, p_n$  and  $r_1, \ldots, r_n$  are the poles and residues of  $F(s)$ 

#### Example: Residues

Consider 
$$
F(s) = \frac{2s+1}{3s^2+2s+1}
$$
 with zero  $z = -\frac{1}{2}$  and poles  $p_{1,2} = -\frac{1}{3} \pm j\frac{\sqrt{2}}{3}$ 

 $\blacktriangleright$  The residue associated with  $p_1$  is:

$$
r_1 = \lim_{s \to p_1} (s - p_1) F(s) = \lim_{s \to p_1} \frac{2(s - z)}{3(s - p_2)} = \frac{2(p_1 + 1/2)}{3(p_1 - p_2)}
$$
  
= 
$$
\frac{2(p_1 + 1/2)}{j2\sqrt{2}} = -j\frac{\sqrt{2}}{2} \left(\frac{1}{6} + j\frac{\sqrt{2}}{3}\right) = \frac{1}{3} - j\frac{\sqrt{2}}{12}
$$

 $\triangleright$  Residues associated with complex conjugate poles are also complex conjugate!

▶ The residue associated with  $p_2 = p_1^*$  is  $r_2 = r_1^* = \frac{1}{3} + j\frac{\sqrt{2}}{12}$ 

 $\blacktriangleright$  The partial fraction expansion of  $F(s)$  is:

$$
F(s) = \frac{r_1}{(s - p_1)} + \frac{r_2}{(s - p_2)}
$$

#### Partial Fraction Expansion (repeated poles)

 $\triangleright$  Assume that the rational function:

$$
F(s) = \frac{b(s)}{a(s)} = \frac{b_m s^m + \ldots + b_1 s + b_0}{a_n (s - p_1)^{m_1} \cdots (s - p_k)^{m_k}}
$$

is strictly proper and has poles  $p_1, \ldots, p_k$  with multiplicities  $m_1, \ldots, m_k$ 

**IF The residue**  $r_{i,m_{i}-j}$  associated with pole  $p_i$  of multiplicity  $m_i$  is:

$$
r_{i,m_i-j} = \lim_{s \to p_i} \frac{1}{j!} \frac{d^j}{ds^j} [(s-p_i)^{m_i} F(s)], \qquad j = 0, \ldots, (m_i-1)
$$

 $\blacktriangleright$  The partial fraction expansion of  $F(s)$  is:

$$
F(s) = \frac{r_{1,m_1}}{(s-p_1)^{m_1}} + \frac{r_{1,m_1-1}}{(s-p_1)^{m_1-1}} + \cdots + \frac{r_{1,1}}{s-p_1} + \frac{r_{2,m_2}}{(s-p_2)^{m_2}} + \frac{r_{2,m_2-1}}{(s-p_2)^{m_2-1}} + \cdots + \frac{r_{2,1}}{s-p_2} + \cdots + \frac{r_{k,m_k}}{(s-p_k)^{m_k}} + \frac{r_{k,m_k-1}}{(s-p_k)^{m_k-1}} + \cdots + \frac{r_{k,1}}{s-p_k}
$$

# Partial Fraction Expansion (improper rational function)

 $\triangleright$  Assume that the rational function:

$$
F(s) = \frac{b(s)}{a(s)} = \frac{b_m s^m + \ldots + b_1 s + b_0}{a_n s^n + \ldots + a_1 s + a_0}
$$

is not strictly proper  $(m > n)$ 

 $\triangleright$  The numerator  $b(s)$  can be divided by the denominator  $a(s)$  to obtain:

$$
F(s) = \frac{b(s)}{a(s)} = c(s) + \frac{d(s)}{a(s)}
$$

where  $c(s)$  is of order  $m - n$  and  $d(s)$  is of order  $k < n$ 

 $\blacktriangleright$   $\frac{d(s)}{s}$  $\frac{\partial(u)}{\partial(s)}$  is now strictly proper and has a partial fraction expansion

# <span id="page-15-0"></span>**Outline**

[Complex Numbers and Rational Functions](#page-4-0)

### [Polynomial and Rational Functions in MATLAB](#page-15-0)

[Laplace Transform](#page-18-0)

[Transfer Function](#page-36-0)

## MATLAB Polynomial Functions

 $\blacktriangleright$  Consider:

 $p(s) = (s - 11.6219)(s + 0.3110 + 2.6704j)(s + 0.3110 - 2.6704j)$ 

 $\triangleright$  poly: convert roots to polynomial coefficients:

 $r = [11.6219, -0.3110-2.6704i, -0.3110+2.6704i]$ a = poly(r) = [1.0, -11.0, 0.0, -84.0]

 $\triangleright$  polyval: evaluate a polynomial, e.g.,  $p(1-2i)$ :

polyval(a, 1-2i) = -62 + 46i

 $\triangleright$  roots: find polynomial roots:

 $roots(a) = [11.6219, -0.3110-2.6704i, -0.3110+2.6704i]$ 

conv: expand the product of two polynomials, e.g.,  $(3s^2 + 2s + 1)(s + 4)$ :

 $\begin{bmatrix} 1 & \text{conv}([3, 2, 1], [1, 4]) = [3, 14, 9, 4] \end{bmatrix}$ 

## MATLAB Rational Functions

 $\triangleright$  SYS = zpk(Z,P,K) creates a continuous-time zero-pole-gain (zpk) model SYS with zeros Z, poles P, and gains K:

dcmotor =  $zpk([], [-1], 200);$ fbksys = zpk([-4],[-8.8426, -2.0787 + 1.7078i, -2.0787 -1.7078i],8);

 $\blacktriangleright$  P = pole(SYS) returns the poles P of SYS:

 $sp = pole(fbksys) = [-8.8426, -2.0787 + 1.7078i, -2.0787 -1.7078i]$ 

 $\triangleright$   $[Z,G] =$  zero(SYS) computes the zeros Z and gain G of SYS:

 $1$  [sz,k] = zero(fbksys) = [-4, 8]

 $\triangleright$  pzmap(SYS): computes and plots the poles and zeros of SYS

```
pzmap(fbksys)
```
# <span id="page-18-0"></span>**Outline**

[Complex Numbers and Rational Functions](#page-4-0)

[Polynomial and Rational Functions in MATLAB](#page-15-0)

[Laplace Transform](#page-18-0)

[Transfer Function](#page-36-0)

#### Laplace Transform and Inverse Laplace Transform

 $\blacktriangleright$  The Laplace transform  $F(s)$  of a function  $f(t)$  is:

$$
F(s) = \mathcal{L}\left\{f(t)\right\} = \int_0^\infty f(t)e^{-st}dt,
$$

where  $s = \sigma + j\omega$  is a complex number.

 $\blacktriangleright$  The inverse Laplace transform  $f(t)$  of a function  $F(s)$  is:

$$
f(t) = \mathcal{L}^{-1} \{F(s)\} = \frac{1}{2\pi j} \lim_{\omega \to \infty} \int_{\sigma - j\omega}^{\sigma + j\omega} F(s) e^{st} ds,
$$

where  $\sigma$  is greater than the real part of all singularities of  $F(s)$ .

**Cauchy's Residue Theorem:** If  $F(s)$  is a strictly proper rational function:

$$
f(t) = \mathcal{L}^{-1} \{ F(s) \} = \sum_{s \text{ is a pole of } F(s)} (\text{residue of } F(s)e^{st} \text{ at } s)
$$

 $\blacktriangleright$  The Laplace transform is linear:

$$
\mathcal{L}\left\{\alpha f(t) + \beta g(t)\right\} = \int_0^\infty (\alpha f(t) + \beta g(t))e^{-st}dt
$$
  
=  $\alpha \int_0^\infty f(t)e^{-st}dt + \beta \int_0^\infty g(t)e^{-st}dt$   
=  $\alpha \mathcal{L}\left\{f(t)\right\} + \beta \mathcal{L}\left\{g(t)\right\}$ 

▶ Convolution: for  $f(t)$ ,  $g(t)$  supported on  $t \in [0, \infty)$ :

$$
(f * g)(t) = \int_0^t f(\tau)g(t-\tau)d\tau
$$

 $\triangleright$  Convolution in time domain becomes multiplication in the complex domain:

$$
\mathcal{L}\left\{(f * g)(t)\right\} = \int_0^\infty \int_0^\infty f(\tau)g(t-\tau)e^{-st}d\tau dt
$$
  
= 
$$
\int_0^\infty \int_{-\tau}^\infty f(\tau)g(\mu)e^{-s\tau}e^{-s\mu}d\mu d\tau
$$
  
= 
$$
\frac{g(\mu)=0,\mu<0}{\int_0^\infty} \int_0^\infty f(\tau)e^{-s\tau}d\tau \int_0^\infty g(\mu)e^{-s\mu}d\mu
$$
  
= 
$$
\mathcal{L}\left\{f(t)\right\}\mathcal{L}\left\{g(t)\right\}
$$

 $\blacktriangleright$  Differentiation:

$$
\mathcal{L}\left\{\frac{d}{dt}x(t)\right\} = s\mathcal{L}\left\{x(t)\right\} - x(0)
$$

Proof:

$$
\int_0^\infty \frac{d}{dt} (x(t)e^{-st}) dt = x(t)e^{-st}\Big|_0^\infty = -x(0)
$$
  

$$
\int_0^\infty \frac{d}{dt} (x(t)e^{-st}) dt = \int_0^\infty \left(\frac{d}{dt}x(t)\right) e^{-st} dt + \int_0^\infty x(t) \left(\frac{d}{dt}e^{-st}\right) dt
$$
  

$$
= \mathcal{L}\left\{\frac{d}{dt}x(t)\right\} - s\mathcal{L}\left\{x(t)\right\}
$$

 $\blacktriangleright$  Integration:

$$
\mathcal{L}\left\{\int_0^t f(\tau)d\tau\right\} = \frac{1}{s}\mathcal{L}\left\{f(t)\right\}
$$

Note that  $\frac{d}{dt} \left( \int_0^t f(\tau) d\tau \right) = f(t)$ 

laplace transform of  $e^{at}$ :

$$
\mathcal{L}\left\{e^{at}\right\} = \int_0^\infty e^{at} e^{-st} dt = \int_0^\infty e^{-(s-a)t} dt = -\frac{1}{(s-a)} e^{-(s-a)t} \Big|_{t=0}^{t=\infty}
$$
  

$$
\frac{1}{\text{require}} 0 - \left(-\frac{1}{(s-a)} e^0\right) = \frac{1}{s-a}
$$

 $\blacktriangleright$  Delta function (Impulse):

$$
\delta_{\epsilon}(t) = \begin{cases}\n0 & \text{if } t < 0 \\
1/\epsilon & \text{if } 0 \leq t < \epsilon \\
0 & \text{if } t \geq \epsilon\n\end{cases} \qquad \delta(t) = \lim_{\epsilon \to 0} \delta_{\epsilon}(t) = \begin{cases}\n\infty, & t = 0 \\
0, & t \neq 0\n\end{cases}
$$

**► Sifting property**: for any  $f(t)$  continuous at  $\tau \in (a, b)$ :

J

$$
\int_a^b f(t)\delta(t-\tau)dt = f(\tau)
$$

**In Laplace transform of**  $\delta(t)$ :

$$
\mathcal{L}\left\{\delta(t)\right\} = \int_0^\infty \delta(t) e^{-st} dt = e^{-st} \bigg|_{t=0} = 1
$$

 $\blacktriangleright$  Heaviside step function:

$$
H(t) = \int_{-\infty}^{t} \delta(\tau) d\tau = \begin{cases} 1, & t \geq 0 \\ 0, & t < 0 \end{cases} \Rightarrow \mathcal{L} \{H(t)\} = \frac{1}{s}
$$

 $\blacktriangleright$  Ramp function:

$$
tH(t) = \begin{cases} t, & t \geq 0 \\ 0, & t < 0 \end{cases} \Rightarrow \qquad \mathcal{L}\left\{H(t)\right\} = \frac{1}{s^2}
$$

 $\blacktriangleright$  Parabola function:

$$
\frac{t^2}{2}H(t) = \begin{cases} \frac{t^2}{2}, & t \ge 0 \\ 0, & t < 0 \end{cases} \Rightarrow \mathcal{L}\left\{H(t)\right\} = \frac{1}{s^3}
$$

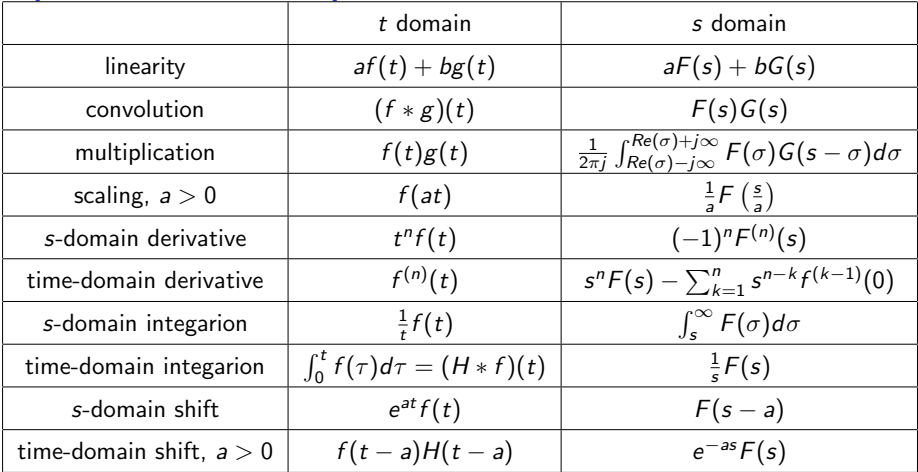

$$
\blacktriangleright \text{ Heaviside step function } H(t) = \begin{cases} 1, & t \ge 0, \\ 0, & t < 0 \end{cases}
$$

► Convolution:  $(f * g)(t) = \int_0^t f(\tau)g(t - \tau)d\tau$ 

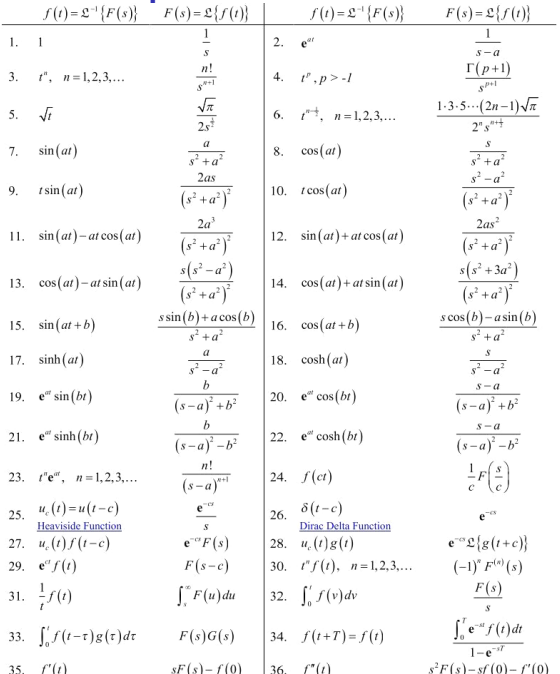

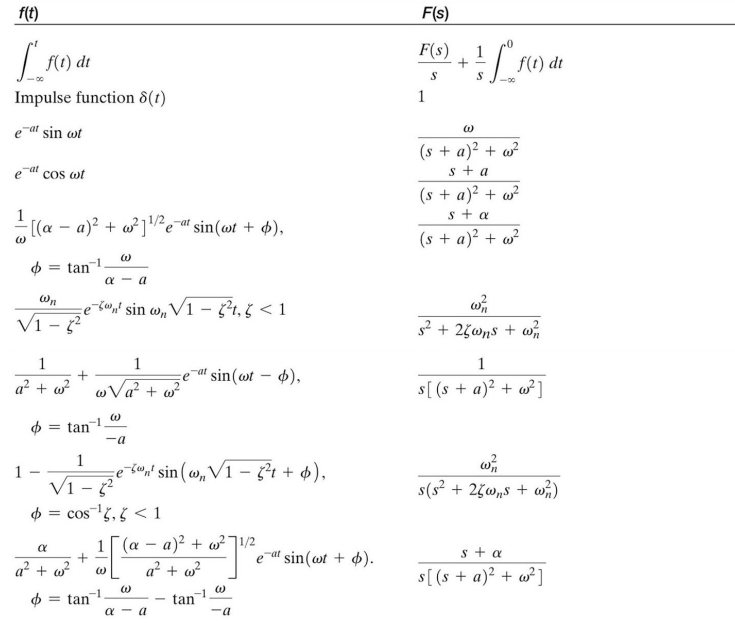

# Initial and Final Value Theorems

## Initial Value Theorem

Suppose that  $f(t)$  has a Laplace transform  $F(s)$ . Then:

$$
\lim_{t\to 0}f(t)=\lim_{s\to\infty}sF(s)
$$

#### Final Value Theorem

Suppose that  $f(t)$  has a Laplace transform  $F(s)$ . Suppose that every pole of  $F(s)$ is either in the open left-half plane or at the origin of C. Then:

 $\lim_{t\to\infty} f(t) = \lim_{s\to 0} sF(s)$ 

 $\triangleright$  Consider a spring-mass-damper system:

$$
M\frac{d^2y(t)}{dt^2} + b\frac{dy(t)}{dt} + ky(t) = 0
$$

 $\blacktriangleright$  This is an example of a second-order system with natural frequency This is an example of a second-order system with<br> $\omega_n = \sqrt{k/M}$  and **damping ratio**  $\zeta = b/(2\sqrt{kM})$ :

$$
\ddot{y}(t)+2\zeta\omega_n\dot{y}(t)+\omega_n^2y(t)=0
$$

 $\blacktriangleright$  Laplace transform:

$$
(s^{2}Y(s) - sy(0) - y(0)) + 2\zeta\omega_{n}(sY(s) - y(0)) + \omega_{n}^{2}Y(s) = 0
$$

 $\blacktriangleright$  Natural response:

$$
Y(s) = \frac{(s+2\zeta\omega_n)y(0)+\dot{y}(0)}{s^2+2\zeta\omega_n s+\omega_n^2}
$$

► Consider the natural response with  $\omega_n^2 = k/M = 2$  and  $2\zeta \omega_n = b/M = 3$ :

$$
Y(s) = \frac{(s+3)y(0) + \dot{y}(0)}{s^2 + 3s + 2} = \frac{(s+3)y(0) + \dot{y}(0)}{(s+1)(s+2)}
$$
  
= 
$$
\frac{2y(0) + \dot{y}(0)}{s+1} - \frac{y(0) + \dot{y}(0)}{s+2}
$$

$$
\blacktriangleright \text{ Poles: } p_1 = -1 \text{ and } p_2 = -2
$$

► Zeros:  $z_1 = -\frac{\dot{y}(0)}{y(0)} - 3$ 

 $\blacktriangleright$  Residues:

$$
r_1 = \frac{(s+3)y(0) + \dot{y}(0)}{(s+2)}\Big|_{s=-1}
$$
  
= 2y(0) + \dot{y}(0)  

$$
r_2 = \frac{(s+3)y(0) + \dot{y}(0)}{(s+1)}\Big|_{s=-2}
$$
  
= -y(0) - \dot{y}(0)

▶ Spring-Mass-Damper Pole-Zero Map

In Let the initial conditions be  $y(0) = 1$  and  $\dot{y}(0) = 0$ 

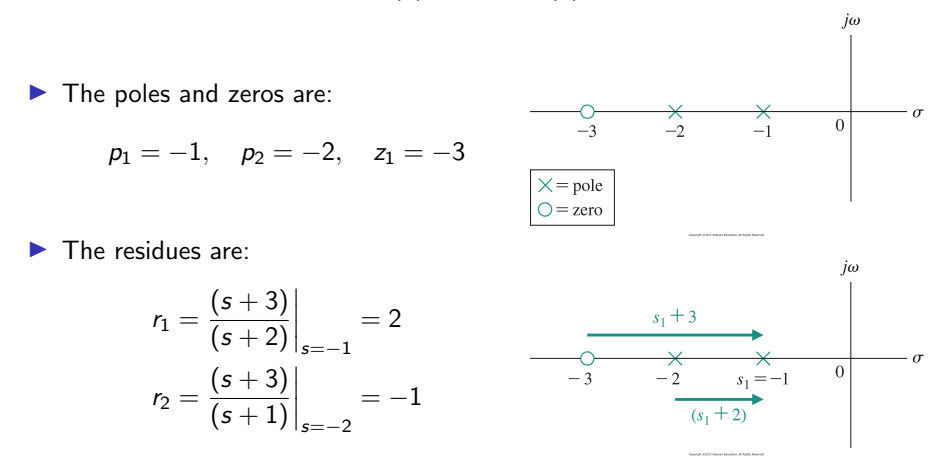

 $\blacktriangleright$  The time-domain natural response of the spring-mass-damper system can be obtained using an inverse Laplace transform:

$$
y(t) = \mathcal{L}^{-1} \left\{ Y(s) \right\} = \mathcal{L}^{-1} \left\{ \frac{2y(0) + \dot{y}(0)}{s+1} \right\} - \mathcal{L}^{-1} \left\{ \frac{y(0) + \dot{y}(0)}{s+2} \right\}
$$
  
=  $(2y(0) + \dot{y}(0)) e^{-t} - (y(0) + \dot{y}(0)) e^{-2t}$ 

 $\triangleright$  The steady-state response can be obtained via the Final Value Theorem:

$$
\lim_{t \to \infty} y(t) = \lim_{s \to 0} sY(s)
$$
  
= 
$$
\lim_{s \to 0} \frac{(s^2 + 3s)y(0) + s\dot{y}(0)}{s^2 + 3s + 2} = 0
$$

 $\blacktriangleright$  The poles of the system are the roots of the characteristic equation:

$$
a(s)=s^2+2\zeta\omega_n s+\omega_n^2=0
$$

 $\blacktriangleright$  The natural response is determined by the poles:

**Dverdamped**  $(\zeta > 1)$ : the poles are real:

$$
p_1=-\zeta\omega_n-\omega_n\sqrt{\zeta^2-1}\qquad p_2=-\zeta\omega_n+\omega_n\sqrt{\zeta^2-1}
$$

**In Critically damped**  $(*l* = 1)$ : the poles are repeated and real:

$$
p_1=p_2=-\omega_n
$$

**Inderdamped**  $( $\leq 1$ ): the poles are complex:$ 

$$
p_1 = -\zeta \omega_n - j \omega_n \sqrt{1 - \zeta^2} \qquad p_2 = -\zeta \omega_n + j \omega_n \sqrt{1 - \zeta^2}
$$

## Example: Spring-Mass-Damper Locus of Roots

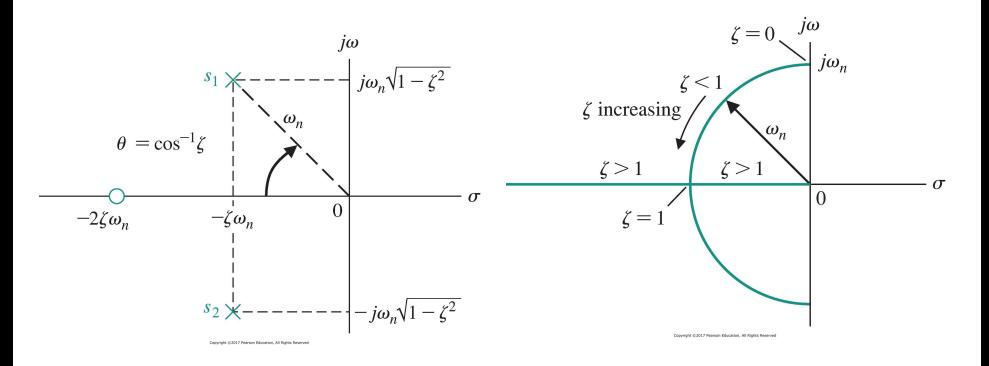

- $\blacktriangleright$  s-domain plot of the poles  $(\times)$  and zeros (○) of  $Y(s)$  with  $\dot{y}(0) = 0$
- **For constant**  $\omega_n$ , as  $\zeta$  varies, the complex conjugate roots follow a circular locus
- In The poles and zeros can be expressed either in Cartesian coordinates or Polar coordinates (e.g., magnitude  $\omega_n$  and angle  $\theta = \cos^{-1}(\zeta) )$

## Example: Spring-Mass-Damper Response

- $\blacktriangleright$  The time-domain natural response can be obtained by determining the residues and applying an inverse Laplace transform:
	- **D** Overdamped  $(*>*  $1$ ):$

$$
y(t) = r_1 e^{p_1 t} + r_2 e^{p_2 t}
$$
  
where  $p_1 = -\zeta \omega_n - \omega_n \sqrt{\zeta^2 - 1}$ ,  $p_2 = -\zeta \omega_n + \omega_n \sqrt{\zeta^2 - 1}$ ,  $r_1 = \frac{p_2 y(0) + \dot{y}(0)}{p_2 - p_1}$ ,  
and  $r_2 = -\frac{p_1 y(0) + \dot{y}(0)}{p_2 - p_1}$ 

Critically damped  $(ζ = 1)$ :

$$
y(t) = y(0)e^{-\omega_n t} + (\dot{y}(0) + \omega_n y(0))te^{-\omega_n t}
$$

 $\blacktriangleright$  Underdamped  $(< 1)$ :

$$
y(t) = e^{-\zeta \omega_n t} \left( c_1 \cos(\omega_n \sqrt{1 - \zeta^2} t) + c_2 \sin(\omega_n \sqrt{1 - \zeta^2} t) \right)
$$

where  $c_1 = y(0)$  and  $c_2 = \frac{\dot{y}(0) + \zeta \omega_n y(0)}{\sqrt{2 \pi^2}}$  $\frac{(0)+\zeta\omega_n y}{\omega_n\sqrt{1-\zeta^2}}$ 

# Example: Spring-Mass-Damper Natural Response with  $\dot{y}(0) = 0$

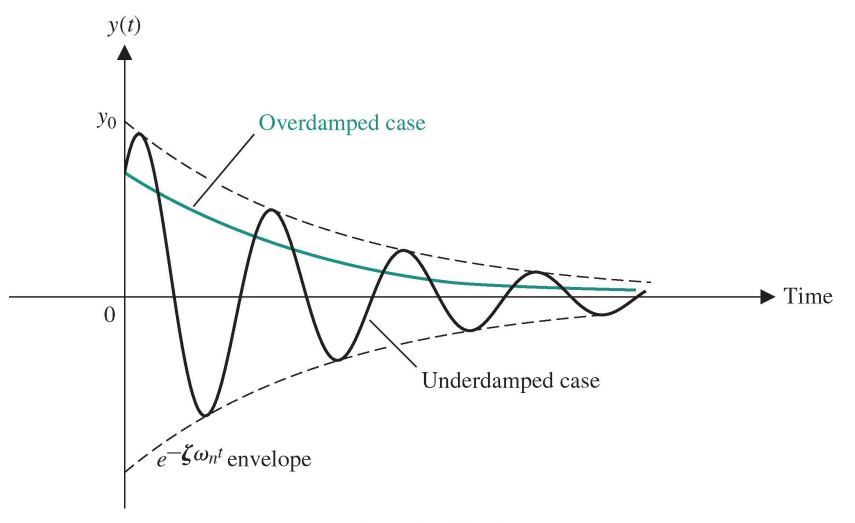

Copyright (02017 Pearson Education, All Rights Reserved

# <span id="page-36-0"></span>**Outline**

[Complex Numbers and Rational Functions](#page-4-0)

[Polynomial and Rational Functions in MATLAB](#page-15-0)

[Laplace Transform](#page-18-0)

[Transfer Function](#page-36-0)

#### Laplace Transform of LTI ODE

 $\triangleright$  Consider an LTI ODE with zero initial conditions:

$$
a_n\frac{d^n y}{dt^n} + a_{n-1}\frac{d^{n-1} y}{dt^{n-1}} + \ldots + a_0 y = b_m\frac{d^m u}{dt^m} + b_{m-1}\frac{d^{m-1} u}{dt^{m-1}} + \ldots + b_0 u
$$

Let 
$$
Y(s) = \mathcal{L}{y(t)}
$$
 and  $U(s) = \mathcal{L}{u(t)}$ 

$$
\triangleright \text{ Recall that } \mathcal{L}\left\{\frac{d^n}{dt^n}y(t)\right\} = s^nY(s) - \sum_{k=1}^n s^{n-k}\frac{d^{k-1}}{dt^{k-1}}y(t)\Big|_{t=0}
$$

▶ Laplace transform of the LTI ODE:

$$
(a_n s^n + a_{n-1} s^{n-1} + \ldots + a_0) Y(s) = (b_m s^m + b_{m-1} s^{m-1} + \ldots + b_0) U(s)
$$

 $\triangleright$  Transfer function: ratio of Laplace transform of output to Laplace transform of input with zero initial conditions:

$$
G(s) = \frac{Y(s)}{U(s)} = \frac{b_m s^m + b_{m-1} s^{m-1} + \ldots + b_0}{a_n s^n + a_{n-1} s^{n-1} + \ldots + a_0}
$$

# Transfer Function

## Transfer Function

The transfer function  $G(s)$  of a single-input single-output LTI ODE is the ratio of the Laplace transform  $Y(s)$  of the output  $y(t)$  to the Laplace transform  $U(s)$  of the input  $u(t)$  with zero initial conditions:

$$
G(s) = \frac{Y(s)}{U(s)}
$$

# Relative Degree

The relative degree of a single-input single-output LTI ODE with transfer function  $G(s)$  is the difference  $r = n - m$  between the number of poles n and number of zeros *m* of  $G(s)$ .

- If  $r > 0$ , the transfer function is called *strictly proper*.
- If  $r > 0$ , the transfer function is called proper.
- If  $r < 0$ , the transfer function is called *improper* (there is no state space realization).

# Example

A vehicle with position  $p(t)$  and acceleration input  $u(t)$  satisfies:

$$
m\ddot{p}(t)=u(t)
$$

 $\blacktriangleright$  The transfer function of this system is:

$$
G(s) = \frac{P(s)}{U(s)} = \frac{1}{ms^2}
$$

 $\blacktriangleright$  The transfer function is strictly proper with relative degree  $r = 2$ 

### Example: Second-order LTI ODE

**In** Consider a second-order system with natural frequency  $\omega_n$ , damping ratio  $\zeta$ , and input  $u(t)$ :

$$
\ddot{y}(t)+2\zeta\omega_n\dot{y}(t)+\omega_n^2y(t)=u(t)
$$

 $\blacktriangleright$  Laplace transform:

$$
(s^{2}Y(s) - sy(0) - \dot{y}(0)) + 2\zeta\omega_{n}(sY(s) - y(0)) + \omega_{n}^{2}Y(s) = U(s)
$$

**If** Transfer function (set  $y(0) = \dot{y}(0) = 0$ ):

$$
G(s) = \frac{Y(s)}{U(s)} = \frac{1}{s^2 + 2\zeta\omega_n s + \omega_n^2}
$$

 $\blacktriangleright$  Total response:

$$
Y(s) = \underbrace{\frac{(s + 2\zeta\omega_n)y(0) + \dot{y}(0)}{s^2 + 2\zeta\omega_n s + \omega_n^2}}_{\text{natural response}} + \underbrace{G(s)U(s)}_{\text{forced response}}
$$

#### Transfer Function of State-Space Model

▶ Consider an LTI ODE system in state-space:

 $\dot{x} = Ax + Bu$  $y = Cx + Du$ 

Laplace transform:

$$
s\mathbf{X}(s) - \mathbf{x}(0) = \mathbf{AX}(s) + \mathbf{BU}(s)
$$
  

$$
\mathbf{Y}(s) = \mathbf{CX}(s) + \mathbf{DU}(s)
$$

In The response  $Y(s)$  of LTI ODE system consists of **natural response** due to the initial conditions  $x(0)$  and forced response due to the input  $U(s)$ :

$$
\mathbf{Y}(s) = \mathbf{C} (s\mathbf{I} - \mathbf{A})^{-1} \mathbf{x}(0) + \underbrace{\left(\mathbf{C} (s\mathbf{I} - \mathbf{A})^{-1} \mathbf{B} + \mathbf{D} \right)}_{\mathbf{G}(s)} \mathbf{U}(s)
$$

The transfer function of an LTI ODE system in state-space form is:

$$
\mathbf{G}(s) = \mathbf{C} (s\mathbf{I} - \mathbf{A})^{-1} \mathbf{B} + \mathbf{D}
$$

#### Response to Periodic Signals

In The idea of a transfer function comes from looking at the response of an LTI ODE system to periodic input signals with fundamental frequency  $\omega_{\mathrm{f}}$ :

$$
u(t) = \sum_{k=0}^{\infty} (a_k \sin(k\omega_f t) + b_k \cos(k\omega_f t))
$$

**Euler's formula**:  $e^{j\omega} = \cos \omega + j \sin \omega$ 

The exponential function  $e^{st}$  with  $s = j\omega$  can represent periodic signals:

$$
\sin(\omega t) = \text{Im}(e^{j\omega t}) = \frac{1}{2j} (e^{j\omega t} - e^{-j\omega t})
$$

$$
\cos(\omega t) = \text{Re}(e^{j\omega t}) = \frac{1}{2} (e^{j\omega t} + e^{-j\omega t})
$$

 $\triangleright$  Thanks to linearity (superposition), it suffices to compute the response to  $u(t) = e^{st}$  and then reconstruct the response to a cosine or sine by combining the responses corresponding to  $s = i\omega$  and  $s = -i\omega$ 

# Exponential Input  $e^{st}$

 $\blacktriangleright$  The exponential input  $e^{st}$  generalizes periodic signals to a broader class:

$$
e^{st} = e^{\sigma t} e^{j\omega t} = e^{\sigma t} (\cos(\omega t) + j \sin(\omega t))
$$

 $\blacktriangleright$  Examples of exponential signals:

**If** Top row: exponential signals with a real exponent  $s = \sigma$ 

Bottom row: exponential signals with a complex exponent  $s = j\omega$ 

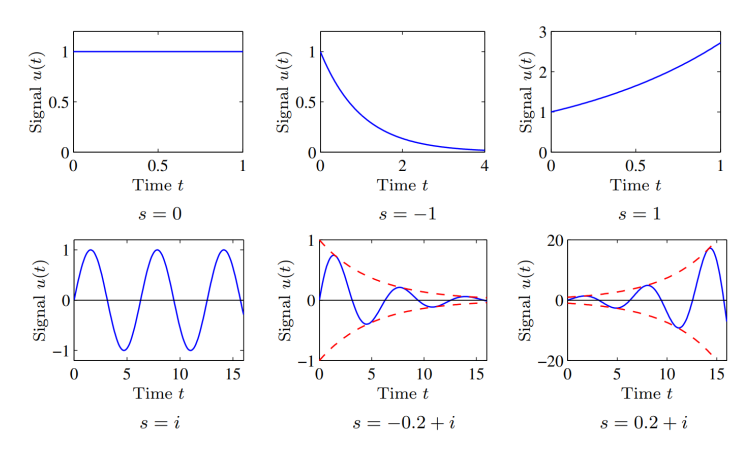

#### Frequency Domain Analysis

- $\triangleright$  Analyze LTI ODE response to sinusoidal and exponential signals
- $\blacktriangleright$  State-space model:

$$
\dot{\mathbf{x}} = \mathbf{A}\mathbf{x} + \mathbf{B}\mathbf{u}, \qquad \mathbf{x}(0) = \mathbf{x}_0
$$

$$
\mathbf{y} = \mathbf{C}\mathbf{x} + \mathbf{D}\mathbf{u}
$$

 $\blacktriangleright$  Convolution equation:

$$
\mathbf{y}(t) = \mathbf{C}e^{\mathbf{A}t}\mathbf{x}_0 + \int_0^t \mathbf{C}e^{\mathbf{A}(t-\tau)}\mathbf{B}\mathbf{u}(\tau)d\tau + \mathbf{D}\mathbf{u}(t)
$$

SISO system with input  $u(t) = e^{st}$  such that s is not an eigenvalue of **A**:

$$
y(t) = \underbrace{Ce^{At}x_0}_{\text{natural response}} + \underbrace{Ce^{At}(sI - A)^{-1} (e^{(sI - A)t} - I) B + De^{st}}_{\text{forced response}}
$$
  
= 
$$
\underbrace{Ce^{At}(x(0) - (sI - A)^{-1}B)}_{\text{transient response}} + \underbrace{(C(sI - A)^{-1}B + D) e^{st}}_{\text{steady-state response}}
$$

### Frequency Domain Analysis

► SISO LTI ODE response to 
$$
u(t) = e^{st}
$$
:  
\n
$$
y(t) = \underbrace{Ce^{At} (x(0) - (sI - A)^{-1}B)}_{\text{transient response}} + \underbrace{(C(sI - A)^{-1}B + D)}_{\text{steady-state response}} e^{st}
$$

The transfer function from  $u(t)$  to  $y(t)$  of a SISO LTI ODE is the coefficient of the steady-state response to an exponential input:

$$
G(s) = \frac{Y(s)}{U(s)} = \mathbf{C}(s\mathbf{I} - \mathbf{A})^{-1}\mathbf{B} + \mathbf{D}
$$

- $\blacktriangleright$  The transfer function represents the system dynamics in terms of the generalized frequency s instead of time t
- $\triangleright$  Analyzing the system in the complex domain uncovers interesting properties

## Example

▶ Consider a SISO LTI ODE with state-space model:

$$
\boldsymbol{A} = \begin{bmatrix} -a_1 & -a_2 \\ 1 & 0 \end{bmatrix}, \quad \boldsymbol{B} = \begin{bmatrix} 1 \\ 0 \end{bmatrix}, \quad \boldsymbol{C} = \begin{bmatrix} 0 & 1 \end{bmatrix}, \quad \boldsymbol{D} = 0
$$

 $\blacktriangleright$  Transfer function:

$$
G(s) = \mathbf{C}(s\mathbf{I} - \mathbf{A})^{-1}\mathbf{B} + \mathbf{D} = \begin{bmatrix} 0 & 1 \end{bmatrix} \begin{bmatrix} s+a_1 & a_2 \\ -1 & s \end{bmatrix}^{-1} \begin{bmatrix} 1 \\ 0 \end{bmatrix}
$$

$$
= \begin{bmatrix} 0 & 1 \end{bmatrix} \frac{1}{s^2 + a_1 s + a_2} \begin{bmatrix} s & -a_2 \\ 1 & s + a_1 \end{bmatrix} \begin{bmatrix} 1 \\ 0 \end{bmatrix}
$$

$$
= \frac{1}{s^2 + a_1 s + a_2}.
$$

## Example

 $\blacktriangleright$  Consider a Heaviside step input:

$$
u(t) = H(t) = \begin{cases} 1, & t \geq 0, \\ 0, & t < 0 \end{cases}
$$

Note that  $u(t) = e^{st}$  with  $s = 0$  for  $t \ge 0$ :

$$
y(t) = \mathbf{C}e^{\mathbf{A}t} (\mathbf{x}(0) + \mathbf{A}^{-1}\mathbf{B}) + G(0)u(t)
$$

Suppose  $a_1 = 1$  and  $a_2 = 2$ :  $G(s) = \frac{1}{s^2 + s + 2}$ 

▶ The steady-state response as  $t \to \infty$  is  $G(0) = \frac{1}{2}$ 

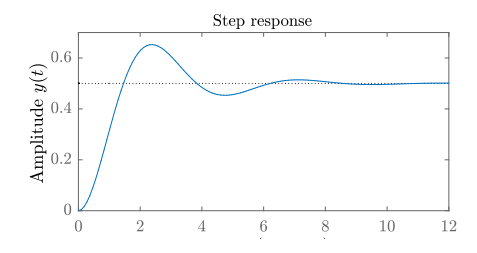

#### Controllable Canonical Form

**In Consider a general n-th order transfer function (some of**  $b_i$  **may be 0):** 

$$
G(s) = \frac{Y(s)}{U(s)} = \frac{b_n s^n + b_{n-1} s^{n-1} + \ldots + b_0}{s^n + a_{n-1} s^{n-1} + \ldots + a_0}
$$

 $\triangleright$  To convert this transfer function to state-space form multiply by  $Z(s)/Z(s)$ :

$$
G(s) = \frac{Y(s)/Z(s)}{U(s)/Z(s)} = \frac{b_n s^n + b_{n-1} s^{n-1} + \ldots + b_0}{s^n + a_{n-1} s^{n-1} + \ldots + a_0}
$$

 $\blacktriangleright$  Time-domain LTI ODEs:

$$
y = b_n z^{(n)} + b_{n-1} z^{(n-1)} + \ldots + b_1 \dot{z} + b_0 z
$$
  

$$
u = z^{(n)} + a_{n-1} z^{(n-1)} + \ldots + a_1 \dot{z} + a_0 z
$$

 $\blacktriangleright$  This suggests the following choice of state variables:

$$
x_1 = z \qquad x_2 = \dot{z} \qquad \cdots \qquad x_n = z^{(n-1)}
$$

#### Controllable Canonical Form

**In** Consider a general *n*-th order transfer function (some of  $b_i$  may be 0):

$$
G(s) = \frac{Y(s)}{U(s)} = \frac{b_n s^n + b_{n-1} s^{n-1} + \ldots + b_0}{s^n + a_{n-1} s^{n-1} + \ldots + a_0}
$$

 $\blacktriangleright$  The controllable canonical form is a state-space model with the same transfer function:

$$
\dot{\mathbf{x}} = \begin{bmatrix} 0 & 1 & 0 & \cdots & 0 \\ 0 & 0 & 1 & \cdots & 0 \\ \vdots & \vdots & \vdots & \ddots & \vdots \\ 0 & 0 & 0 & \cdots & 1 \\ -a_0 & -a_1 & -a_2 & \cdots & -a_{n-1} \end{bmatrix} \mathbf{x} + \begin{bmatrix} 0 \\ 0 \\ \vdots \\ 0 \\ 1 \end{bmatrix} u
$$
  

$$
y = \begin{bmatrix} (b_0 - a_0 b_n) & (b_1 - a_1 b_n) & \cdots & (b_{n-1} - a_{n-1} b_n) \end{bmatrix} \mathbf{x} + b_n u
$$

#### Zero Frequency Gain

- $\blacktriangleright$  The features of the transfer function reveal important system properties
- **If Zero frequency gain**: the magnitude  $|G(0)|$  of the transfer function at  $s = 0$
- Interpretation: the ratio of the steady-state output to a step input
- $\blacktriangleright$  ITI ODE:

$$
G(s) = \frac{b_m s^m + b_{m-1} s^{m-1} + \ldots + b_0}{s^n + a_{n-1} s^{n-1} + \ldots + a_0} \qquad \Rightarrow \qquad G(0) = \frac{b_0}{a_0}
$$

#### $\blacktriangleright$  State-space model:

$$
G(s) = \mathbf{C}(s\mathbf{I} - \mathbf{A})^{-1}\mathbf{B} + \mathbf{D} \qquad \Rightarrow \qquad G(0) = -\mathbf{C}\mathbf{A}^{-1}\mathbf{B} + \mathbf{D}
$$

Integrator:  $\dot{v} = u$ 

$$
G(s) = \frac{1}{s} \qquad \Rightarrow \qquad G(0) \to \infty \quad \text{pole}
$$

 $\triangleright$  Differentiator  $y = u$ 

$$
G(s) = s \qquad \Rightarrow \qquad G(0) = 0 \quad \text{zero}
$$

# Transfer Function Poles

▶ Consider the LTI ODE:

$$
a_n\frac{d^n y}{dt^n} + a_{n-1}\frac{d^{n-1} y}{dt^{n-1}} + \ldots + a_0 y = b_m\frac{d^m u}{dt^m} + b_{m-1}\frac{d^{m-1} u}{dt^{m-1}} + \ldots + b_0 u
$$

In The response  $Y(s)$  consists of **natural response** due to the initial conditions  $x(0)$  and forced response due to the input  $U(s)$ :

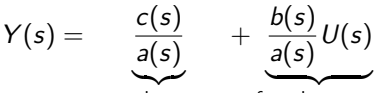

natural response

forced response

The transfer function  $G(s) = \frac{b(s)}{a(s)}$  and the natural response have the same denominator:

$$
a(s)=a_n s^n+a_{n-1}s^{n-1}+\ldots+a_0
$$

A pole p of the transfer function  $G(s)$  is a solution to the characteristic equation  $a(s) = 0$ . If  $u(t) \equiv 0$ , then  $y(t) = e^{pt}$  is a solution to the LTI ODE.

The poles p of a transfer function  $G(s)$  correspond to the natural solutions  $y(t) = e^{pt}$  of the LTI ODE called modes.

## Transfer Function Zeros

SISO LTI ODE response to an exponential input  $u(t) = e^{st}$ :

$$
y(t) = \underbrace{Ce^{At} (x(0) - (sI - A)^{-1}B)}_{\text{transient response}} + \underbrace{(C(sI - A)^{-1}B + D) e^{st}}_{\text{steady-state response}}
$$

A zero z of the transfer function  $G(s) = C(sI - A)^{-1}B + D$  makes  $G(z) = 0$ and hence the steady-state response to  $u(t) = e^{zt}$  is zero

The zeros z of a transfer function  $G(s)$  block transmission of an exponential input  $u(t) = e^{zt}$ .

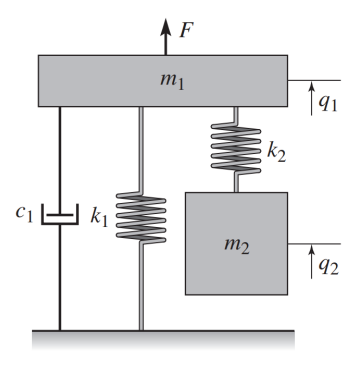

Figure: Vibrations of the mass  $m_1$  can be damped by providing an auxiliary mass  $m_2$ , attached to  $m_1$  by a spring with stiffness  $k_2$ . The parameters  $m_2$  and  $k_2$  are chosen so that the frequency  $\sqrt{k_{2}/m_{2}}$  matches the frequency of vibration.

 $\blacktriangleright$  Vibration damper dynamics:

$$
m_1\ddot{q}_1 + c_1\dot{q}_1 + k_1q_1 + k_2(q_1 - q_2) = f
$$
  

$$
m_2\ddot{q}_2 + k_2(q_2 - q_1) = 0
$$

 $\blacktriangleright$  The Laplace transform with zero initial conditions is:

$$
(m_1s^2 + c_1s + k_1)Q_1(s) + k_2(Q_1(s) - Q_2(s)) = F(s)
$$
  

$$
m_2s^2Q_2(s) + k_2(Q_2(s) - Q_1(s)) = 0
$$

In The transfer function from  $F(s)$  to  $Q_1(s)$  is obtained by eliminating  $Q_2(s)$ :

$$
G(s) = \frac{Q_1(s)}{F(s)} = \frac{m_2s^2 + k_2}{m_1m_2s^4 + m_2c_1s^3 + (m_1k_2 + m_2(k_1 + k_2))s^2 + k_2c_1s + k_1k_2}
$$

**• Blocking property**: the transfer function has zeros at  $s = \pm j \sqrt{k_2/m_2}$ 

 $\blacktriangleright$  Blocking property with parameters

$$
\mathit{m}_1=1, \mathit{c}_1=1, \mathit{k}_1=1, \mathit{m}_2=1, \mathit{k}_2=1
$$

**Case 1: external input** :  $u = \sin(\omega t)$ , with  $\omega = 1$ 

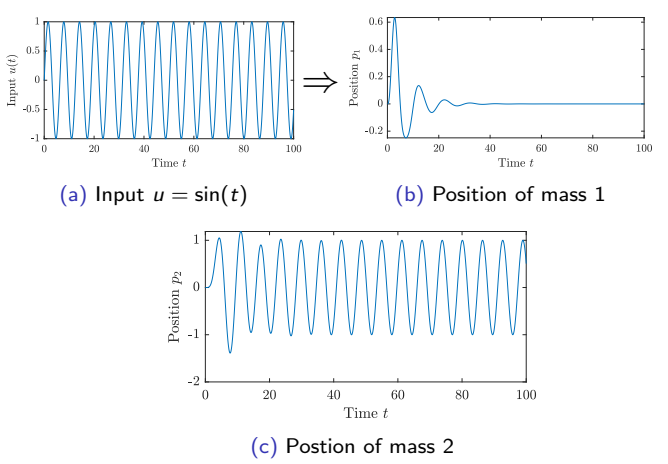

- $\triangleright$  Other frequency responses
- **Case 2: external input** :  $u = \sin(\omega t)$ , with  $\omega = 1.1$

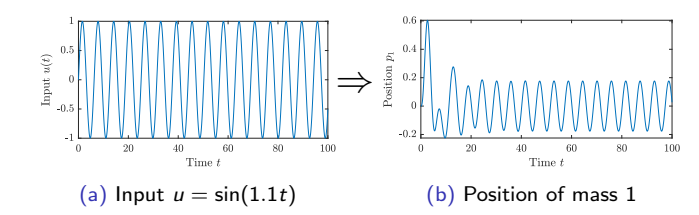

**Case 3: external input**  $u = \sin(\omega t)$ , with  $\omega = 0.578$ 

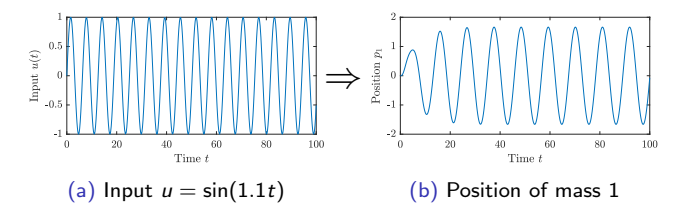